# BIO One-on-One Partnering<sup>™</sup> System Tutorial

2022 BIO CEO & Investor Conference

Help & Support biopartnering@bio.org

ronco

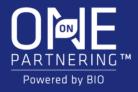

# Logging In

|              |           | SE | ОТ |  |
|--------------|-----------|----|----|--|
| $\mathbf{P}$ | $-\Delta$ |    |    |  |
|              |           |    |    |  |

Acce that comp addro

| ess to partnering requires<br>delegates use their<br>pany/professional email<br>ess. | Email address<br>jdoe@bio.org |
|--------------------------------------------------------------------------------------|-------------------------------|
|                                                                                      | Password                      |
|                                                                                      |                               |
|                                                                                      | Log in                        |
| Click here to<br>reset your<br>password.                                             | Forgot password?              |

You will receive an email confirmation with login instructions within 1-2 business days after registering for the event. If you registered prior to the opening of the partnering system, you will receive this email confirmation once the system is open.

### Your partnering login email is not the same as your registration confirmation/receipt.

If you have already used the partnering system at a previous event, you may use the same password. The email will also contain a link to reset your password in case you have forgotten it.

If this is your first time using BIO One-on-One Partnering, you will need to set your password using the link provided in the email.

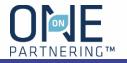

### Homepage

#### Easy access toolbar:

- Company & Delegate profile
- Search
- Calendar
- Message Center
- Request a Meeting

| Е номе                | PROFILE                                                             | 𝒫 SEARCH | CALENDAR                  | MESSAGE CENTER                     | New request                                 |                     |
|-----------------------|---------------------------------------------------------------------|----------|---------------------------|------------------------------------|---------------------------------------------|---------------------|
| X                     | 1.2                                                                 |          |                           | K                                  |                                             |                     |
| G                     | 🥑 Organizat                                                         | -        | search for<br>es, assets, | Bio Confe<br>Events                |                                             |                     |
| со                    | MPANY PRO                                                           |          | lerest                    | Search for companie                | es and start sending requests               |                     |
| Profi<br>com<br>Visit |                                                                     | Update   |                           | UPCOMIN                            | IG BIO EVENTS                               |                     |
| ME                    | ETING REQU                                                          | JESTS    |                           |                                    |                                             |                     |
| Acce                  | uested<br>epted, to be schedu<br>e <mark>pted, no availabili</mark> |          |                           | June 13-16, 2022                   | ational Convention                          |                     |
|                       |                                                                     | /iew all |                           | 2022 BIO                           | International Conv                          | ention              |
| ME                    | ETINGS                                                              |          |                           | Mark Your Cal<br>13-16, 2022, in S | endar for the BIO Internation<br>San Diego! | al Convention, June |
| All                   | Incoming Ou                                                         | tgoing   |                           | More informat                      | ion about the 2022 event wil                | l be made available |

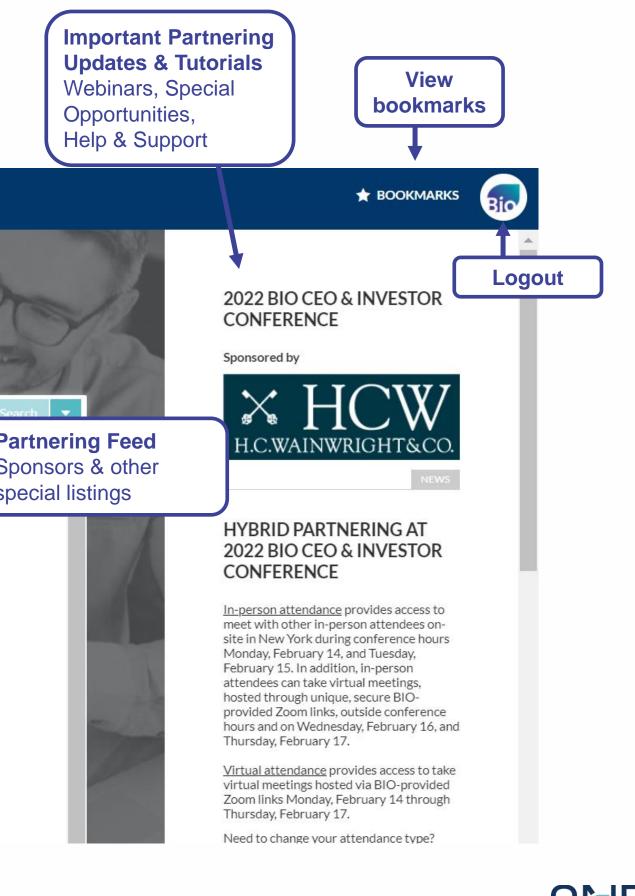

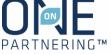

## **Company Profile**

Upload your company's logo

| Craft a Brief           |  |  |
|-------------------------|--|--|
| Description, which will |  |  |
| be directly visible in  |  |  |
| search results          |  |  |

| Craft a <b>Brief</b><br>iption, which will<br>irectly visible in<br>earch results                                                                                                    | Biotechnology Innovation  | on Organization                     |                                                                                           |                                    |
|----------------------------------------------------------------------------------------------------|---------------------------|-------------------------------------|-------------------------------------------------------------------------------------------|------------------------------------|
| Computing Public, NPO, govt., economic dev                                                                                                    | Assets                    | Manage assets                       | A Management                                                                              | Edit                               |
|                                                                                                    | Services                  | Manage services                     | Michelle McMurry-Heath                                                                    | President & CEO                    |
| Keywords<br>BIO, b ptechnology, biotech, partnering, advocacy, business forum, purchasing program, BIO business solutions.<br>memory ship                                                                                                    | II Membership<br>Other    |                                     | L Delegates                                                                               |                                    |
| Brief description<br>BIO is the primary advocacy organization for the biotechnology industry.                                                                                                    | BIO Business Solutions    |                                     | Christine Orsini<br>Manager, Partnering Products & Services                               | In-person & Virtual                |
| Description<br>The Biotechnology Innovation Organization (BIO) represents biotechnology companies, academic institutions,                                                                                                    | BIO One-on-One Partnering |                                     | Jane Smith<br>Manager, Partnering Operations                                              | Ta Virtual                         |
| state biotechnology centers and related organizations across the United States and in more than 30 other nations. BIO members are striving to help fuel, feed and cure the world by being involved in the research and development of innovative healthcare, agricultural, industrial and environmental biotechnology products. BIO also produces the BIO International Convention, the world's largest gathering of the biotechnology industry, | Market Products           | Manage market products              | Lorenzo Tucker<br>Coordinator, Partnering Products & Services<br>Mackensie Vernetti       | B In-person                        |
| along with industry-leading investor and partnering meetings held around the world. We also offer BIO Business<br>Solutions, the largest cost savings purchasing program for the biotech industry. Members may participate for no<br>charge to save on items they need to run a successful biotechnology enterprise - from lab products, business<br>insurance, office supplies, shipping needs, and more.                                       |                           |                                     | Senior Manager, Partnering Operations Nicholas Zuccaro Coordinator, Partnering Operations | Add documents,<br>graphics, videos |
| News<br>Be on top of trending biotech news with Good Day BIO. See what it's all about at https://www.bio.org/goodday.                                                                                                    |                           | delegate profiles,<br>endance type, | Willie Reaves<br>Chief Business Strategy Innovation Officer                               | Ca In-person & Virtual             |
| Company objectives<br>Advance biotechnology by facilitating dealmaking, investment, and procurement on a massive scale.                                                                                                    | notifi                    | cations settings                    | Content                                                                                   | 🐼 Upload file 💌                    |
| Licensing<br>objectives                                                                                                    |                           |                                     | BBS Program Flyer M _                                                                     |                                    |

Complete applicable fields, especially **Description**, Areas of Interest, Financials, Contact

No required fields, but all information is searchable. Add as much information as possible to increase your company's visibility

Information

### Add Assets, Services, Market **Products** as appropriate

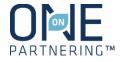

### **Delegate Profile & Notification Preferences**

#### **Upload your headshot**

See your attendance type & change your local time zone

Complete applicable fields, especially Job Title, **Professional Background, Area** of Expertise

**Delegate Contact Information** entered here is only visible to companies with whom you share it in the Message Center

Tailor your Notification **Preferences** 

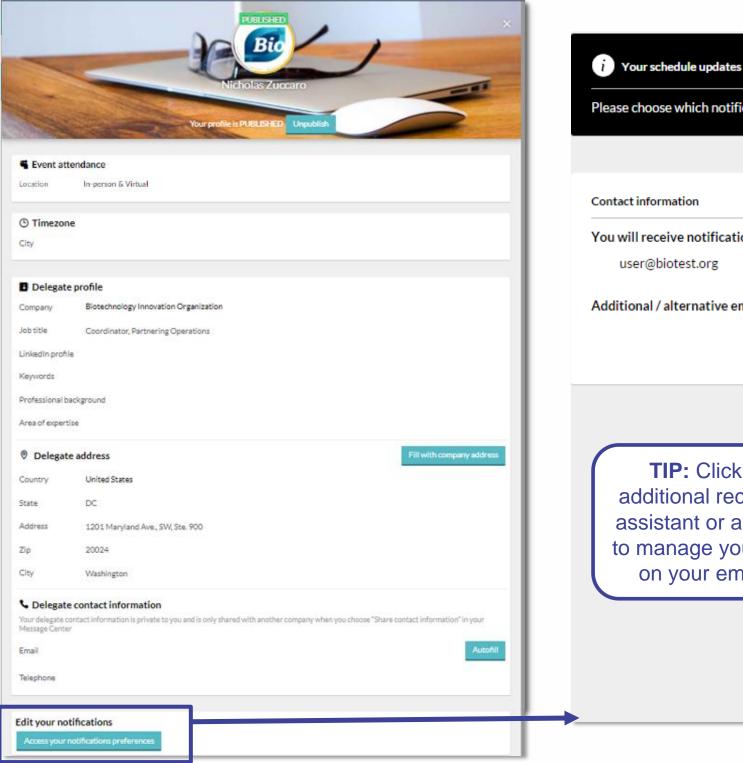

Please choose which notifications you would like to receive by email Email Notifications You will receive notifications at this email address All meeting requests New request received Additional / alternative email: Request accepted Request declined Request cancelled Meetings in which you are a participant **TIP:** Click here to CC an additional recipient, such as an Meeting scheduled assistant or a colleague helping to manage your meeting activity, Meeting rescheduled on your email notifications. Your company's meetings Meeting scheduled Meeting rescheduled

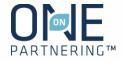

### Calendar

View two time zones – conference time zone and your local time zone

View your scheduled partnering meetings

Add program, presentations, networking

Add personal events/notes to keep track of engagements outside of programming & partnering

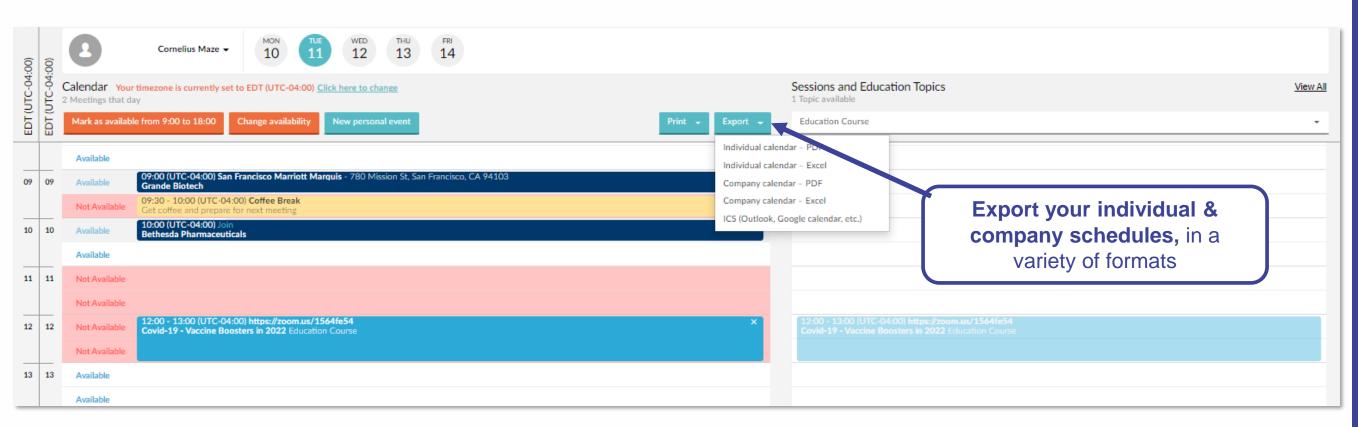

| þa              | ur u            | nering                                                  |                                                         | <b>NOTE:</b> Your Calendar is marked |
|-----------------|-----------------|---------------------------------------------------------|---------------------------------------------------------|--------------------------------------|
| ô               | 6               | Cornelius M                                             | Haze - 10 TUE WED THU FRI<br>11 12 13 14                | as unavailable by default.           |
| EDT (UTC-04:00) | EDT (UTC-04:00) | Calendar Your timezone is curre<br>No meetings this day | ntly set to EDT (UTC-04:00) <u>Click here to change</u> |                                      |
| EDT ((          | EDT ((          | Save and return to calendar                             | Cancel New personal event                               | Update entire day 🔫                  |
| 00              | 00              | Not Available                                           | ••• This time slot is NOT av                            | ailable for meetings change          |
|                 |                 | Not Available                                           | This time slot is NOT av                                | ailable for meetings change          |
| 01              | 01              | Not Available                                           | This time slot is NOT av                                | ailable for meetings change          |
|                 |                 | Not Available                                           | This time slot is NOT av                                | ailable for meetings change          |
| 02              | 02              | Not Available                                           | This time slot is NOT av                                | ailable for meetings change          |
|                 |                 | Not Available                                           | This time slot is NOT av                                | ailable for meetings change          |
| 03              | 03              | Not Available                                           | This time slot is NOT av                                | ailable for meetings change          |
|                 |                 | Not Available                                           | This time slot is NOT av                                | ailable for meetings change          |
| 04              | 04              | Not Available                                           | This time slot is NOT av                                | ailable for meetings change          |
|                 |                 | Not Available                                           | This time slot is NOT av                                | ailable for meetings change          |
| 05              | 05              | Not Available                                           | This time slot is NOT av                                | ailable for meetings change          |
|                 |                 | Not Available                                           | This time slot is NOT av                                | ailable for meetings change          |
| 06              | 06              | Not Available                                           | This time slot is NOT av                                | ailable for meetings change          |
| _               |                 |                                                         | This time slat is NOT as                                | silabla far maatinga                 |

#### Update your availability

- 3. Click Change availability
- 4. Mark the timeslots available (or unavailable) by clicking
- Change, or update the entire day
- 5. Click Save and return to calendar

- 1. Select the appropriate delegate from the top left drop-menu
- 2. Select the correct day of the week

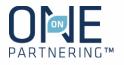

### Search & Advanced Search

|            | Filter for investors                                                                                                    |                                                                          |                | Search ti             | ps Saved searches     |
|------------|----------------------------------------------------------------------------------------------------|--------------------------------------------------------------------------|----------------|-----------------------|-----------------------|
|            | P Type text here to search the directory                                                                                                    |                                                                          |                | Sear                  |                       |
|            | Investors only Filters (0)                                                                                                    |                                                                          |                |                       |                       |
| Co         | mpanies (7) 2 Delegates (13) 🔗 Assets (2) 💷 Market Products (2)                                                                                                    | ) 📓 Services (5)                                                         |                |                       |                       |
| 43         | UMBRELLA CONSULTING<br>1 prior meeting 0 notes<br>Premium consulting services                                                                                                    | Financial, legal, consulting                                             | France         | PRIVATE               | view website          |
| $\bigcirc$ | BREAKTHROUGH MEDICINES ASSOCIATION<br>2 prior meetings 0 notes<br>Based in London, our association brings biopharmaceutical companies together.                                                                                                    | Public, NPO, govt., economic development                                 | United Kingdom | OTHER                 | view website          |
| monolith   | MONOLITH BIOTECHNOLOGY CORP.<br>0 notes<br>Standing tall at the forefront of therapeutic and animal health R&D.                                                                                                    | Biotech or pharma, therapeutic $R\&D$ , Biotech or pharma, animal health | Canada         |                       | kly send              |
| J.         | FUTUREPHARMA HOLDINGS     Investors       1 prior meeting     0 notes       We are investors     Image: Comparison of the second second se | stor Independent Research Firm                                           | United States  | requ                  | neeting<br>uest to an |
| ٢          | AMERICAN GMO GROUP<br>1 prior meeting 0 notes<br>From seed to table, our GMO research continues to grow.                                                                                                    | Biotech - food $\&$ agriculture , Biotech or pharma, animal health       | United States  | PRIVATE               | ified targe           |
| ×          | MEGAPHARMA<br>2 prior meetings 0 notes<br>The premiere global pharmaceutical company.                                                                                                    | Biotech or pharma, therapeutic $R\&D$ , Digital health                   | Germany        | PUBLIC: NASDAQ: MGPHR | view website          |
| Bio        | <b>BIOTECHNOLOGY INNOVATION ORGANIZATION</b><br>BIO is the primary advocacy organization for the biotechnology industry.                                                                                                    | Public, NPO, govt., economic development                                 | United States  | OTHER                 | view website          |

Use headers at the top to view Company, Delegate, Asset, Market Products, Services listings Use the Advanced Search to apply specific criteria, like Company Type, Therapeutic Area, Registration Date, Location, etc. **Save your search** to easily apply the same criteria and monitor results

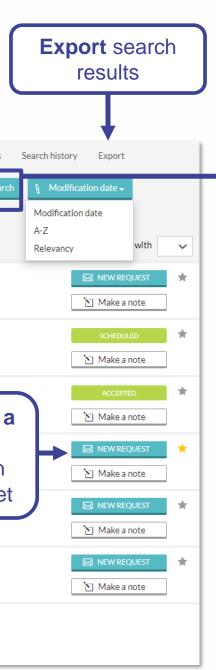

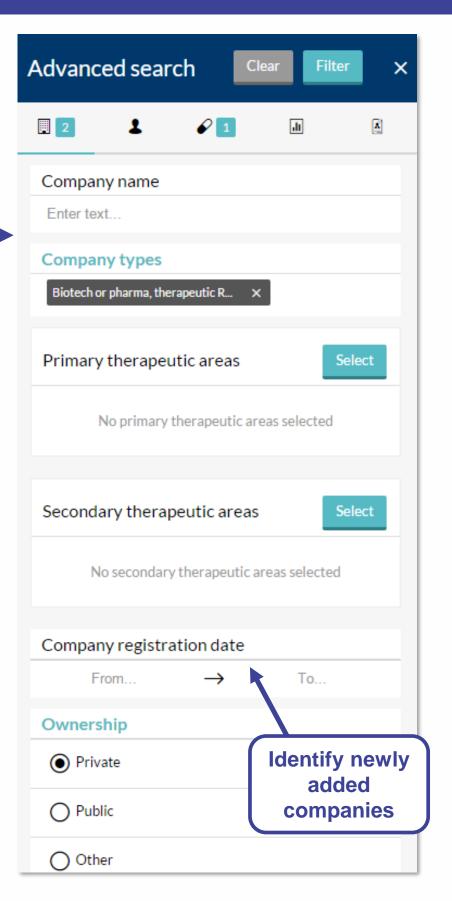

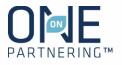

### Message Center

View & manage your company's meeting requests. All delegates from the same company can view all the same requests

Export meeting request data in Excel

#### Filter by:

- Personal tag
- Unread messages
- Incoming & Outgoing
- Meeting Status

Use the **Advanced filters** to refine and combine multiple filters

#### Dashboard

| All requests            |  |  |  |
|-------------------------|--|--|--|
| Requests you are tagged |  |  |  |
| D Enter searched tex    |  |  |  |
| Unread                  |  |  |  |

O Unread messages only Requests type

| Ο | Incoming requests |
|---|-------------------|
| Ο | Outgoing requests |

Status

All

Requested

Scheduled

Pending reschedule

O No mutual availability

O To be rescheduled

O No mutual availability

To be scheduled

Canceled

Declined

Advanced filters

#### To American GMO Group last update a few seconds ago Introduction to Your Company's Pipeline

From Lakeside Investment Group last update 2 minutes ago

Follow-Up Regarding Funding

#### To Umbrella Consulting

last update 3 minutes ago Financial, legal, consulting Consulting Services for Foreign Markets

From Megapharma

last update 7 minutes ago

Partnership Update at BIO Digital 2021

No more results

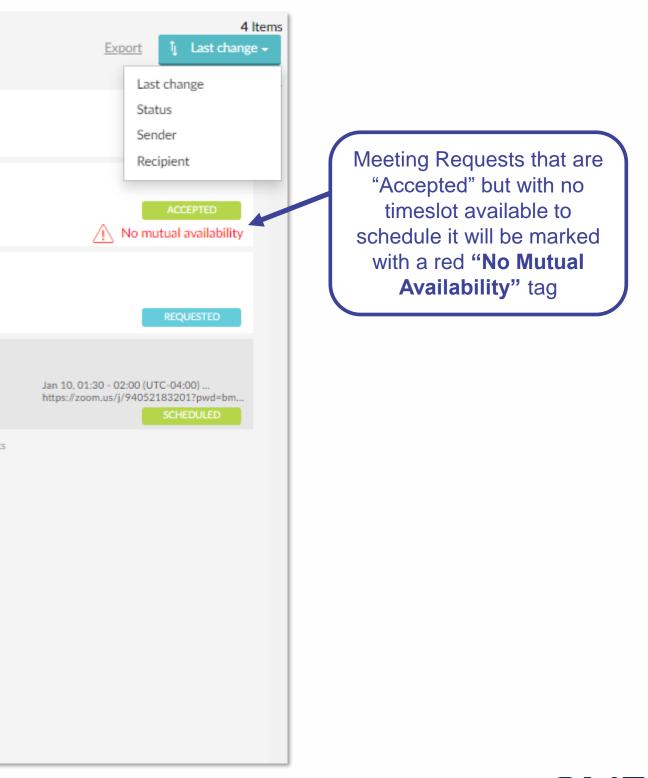

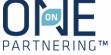

### Sending Meeting Requests

NOTE: Meeting requests are sent company-to-company rather than between individuals. The receiving company will determine which of their participants to add to the meeting

- 1. Click **New Request** at the top of any page, or the New Request button to the right of a search result
- 2. Begin typing in the name of the company you'd like to meet in the **To** field
- 3. Add a Title and Message
- 4. Add a **linked resource** from your profile if applicable and/or update meeting participants from your company if needed
- 5. Click Send Request

|     | New meeting request                                            |
|-----|----------------------------------------------------------------|
| II  | To<br>ZZZ Aquarium                                             |
|     | Request subject and message                                    |
|     | Title                                                          |
|     | Message                                                        |
| et  |                                                                |
|     | Linked resources                                               |
| ′or | No assets, market products, services or content are linked yet |
|     | Participants<br>Delegate                                       |
|     | You<br>Coordinator, Partnering Operations                      |
|     | Cancel                                                         |

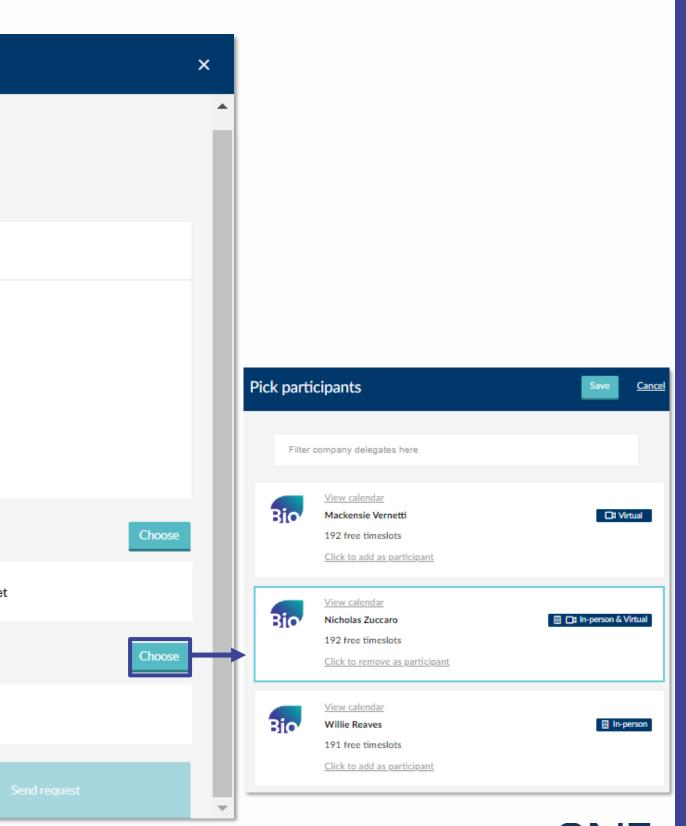

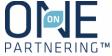

### **Responding to Meeting Requests**

### Accept a Meeting Request

- Click Accept Request
- Include a message (optional) 2.
- Click Accept Request 3.

#### **Decline a Meeting Request**

- Click **Decline Request**
- Include a message (optional) 2.
- Click **Decline Request** 3.

### "Reply Only"

Click "Reply Only" to continue a conversation, ask a question, or follow-up on an existing meeting request. This allows you to add an additional comment or question, or respond to the thread without changing the request's status

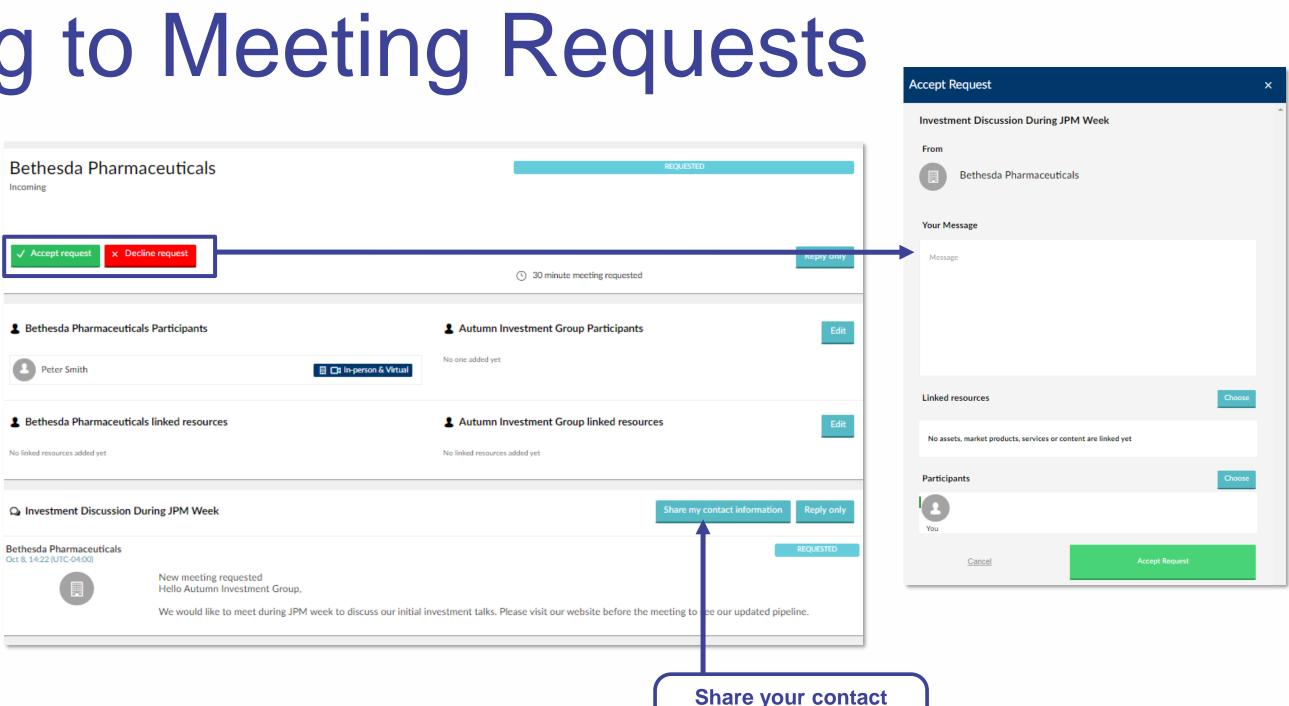

information directly with a specific company.

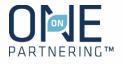

### **Updating Meetings**

Request a meeting be rescheduled in the Message Center by clicking on "Request Reschedule"

Edit the meeting participants from your company

Link topical content from your Company Profile

Click Share my contact information to provide your personal contact details with this specific company

The system will be open for 1 year after the conference for your **follow up and data review/collection** 

|                                           | Dis                     |
|-------------------------------------------|-------------------------|
| TAGS AND TAGGED DELEGATES                 | confe                   |
| Bethesda Pharmaceuticals                  |                         |
| Request reschedule Cancel meeting         |                         |
| Bethesda Pharmaceuticals Participants     | ٤                       |
| Peter Smith                               | 🔄 🕞 In-person & Virtual |
| Bethesda Pharmaceuticals linked resources | ł                       |
| No linked resources added yet             | N                       |
| Q Investment Discussion During JPM Week   |                         |
| You<br>Oct 8, 15:06 (UTC-04:00)           |                         |

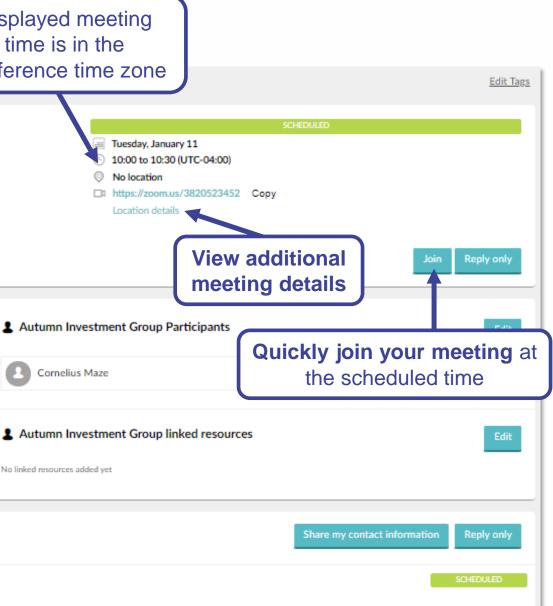

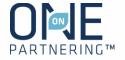

### **Attend Your Meetings**

All in-person meetings will take place in the New York Marriott Marquis. The in-person meetings will have the room number along with the floor on your calendar.

When it is time to attend your virtual meetings, there are three different ways to locate your meeting information:

- Find your meeting on your Calendar and click on the link (as shown)
- Find your meeting in the Message Center and 2. click the **Join** button
- Find the meeting invitation in your personal 3. calendar (Outlook, Google, etc.) and click on the link included

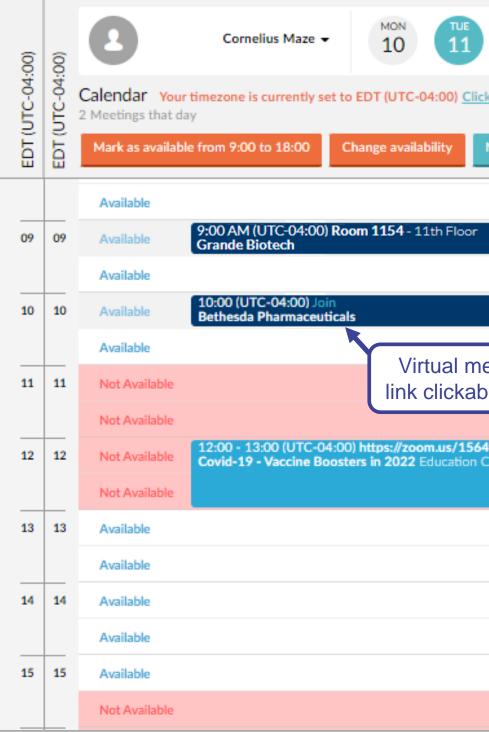

| WED THU FRI<br>12 13 14                           |
|---------------------------------------------------|
| k here to change                                  |
| New personal event In-person meeting details here |
|                                                   |
|                                                   |
|                                                   |
| eeting<br>ole here                                |
| ife54 ×<br>Course                                 |
|                                                   |
|                                                   |
|                                                   |
|                                                   |
|                                                   |
|                                                   |

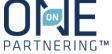